## Information Retrieval WS 2015 / 2016

Lecture 2, Tuesday October 27th, 2015 (Ranking, Evaluation)

> Prof. Dr. Hannah Bast Chair of Algorithms and Data Structures Department of Computer Science University of Freiburg

### Overview of this lecture

- **Organizational** 
	- Your experiences with ES1  $\qquad \qquad$  Inverted index
	- Choice of language extending Python, Java, C++
- Contents
- 
- Ranking tf.idf and BM25
- EvaluationGround truth, Precision, …

– **Exercise Sheet #2:** implement BM25, tune your ranking, and then evaluate on a small benchmark There will be small competition (table on the Wiki)

## Experiences with ES1 1/3

- **Summary / excerpts** 
	- Nice and interesting exercise
	- Easy for those with sufficient programming experience

and the con-

– More work than expected for those out of practice

"First I thought the task is very easy and I'm finished soon, but then I got stuck in small coding details."

Don't worry, this will get much better over the course

– Getting used to Daphne and SVN took some time But many of you are used to it already

## Experiences with ES1 2/3

#### **Results**

- Queries with **only** specific words work very well matrix , hobbit , edward scissorhands , …
- Already one **unspecific** word often leads to bad results **the** matrix , **tom** hanks , lord **of the** rings , …

a kacamatan

 Several of you implemented cool additional features Highlighting, better ranking, command history (wow), autocompletion (wow wow wow), ...

## Experiences with ES1 3/3

- **n** Choice of programming language
	- $-$  Let me briefly repeat what I said in Lecture 1

Python will be the least work

Feel absolutely free to also use Java or C++, but be prepared for more work

For ES1, we provided equivalent code for **all three**  languages, to give you a working example for each

We will not do that for future lectures, except:

For lectures about efficiency, we will provide code in both Java and C++, but not in Python

## Ranking 1/14

#### **• Motivation**

- Queries often return many hits
- Typically more than one wants to (or even can) look at For web search: often millions of documents But even for less hits a proper ranking is **key** to usability

<u>ZË</u>

- So we want to have the most "relevant" hits first
- **Problem:** how to measure what is how "relevant"

#### Ranking 2/14 Geve: AMI ■ Basic Idea – In the inverted lists, for each doc id also have a score uni 17 0.5 , 53 0.2 , 97 0.3 , 127 0.8 freiburg 23 0.1 , 34 0.8 , 53 0.1 , 127 0.7 While merging, **aggregate** the scores, then **sort** by score – , 23 0.1 , 34 0.8 , 53 0.3 , 97 0.3 , 127 1.5 **MERGED** SORTED 127 1.5 , 34 0.8 , 17 0.5 , 53 0.3 , 97 0.3 , 23 0.1

The entries in the list are referred to as **postings**

Above, it's only doc id and score, but a posting can also contain more information, e.g. the position of a word

## Ranking 3/14

#### Getting the top-k results

- $-$  A full sort of the result list takes time  $\Theta($ n · log n), where n is the number of postings in the list
- Typically only the top-k hits need to be displayed
- Then a **partial sort** is sufficient: get the k largest elements, for a given k

Can be computed in time  $\Theta(n + k \cdot \log k)$ 

k rounds of HeapSort yield time  $\Theta(n + k \cdot \log n)$ 

For constant k these are both **Θ(n)**

For ES2, you can ignore this issue

## Ranking 4/14

#### **Reaningful scores**

- How do we precompute good scores uni 17 0.5 , 53 0.2 , 97 0.3 , 127 0.8 freiburg 23 0.1 , 34 0.8 , 53 0.1 , 127 0.7
- –**Goal:** the score for the posting for doc D<sub>i</sub> in the inverted list for word w should reflect the **relevance** of w in D<sub>i</sub>

坂

In particular, the larger the score, the more relevant

**Problem:** relevance is somewhat subjective

But it has to be done somehow anyway !

## Ranking 5/14

#### **Term frequency (tf)**

- The number of times a word occurs in a document
- **Problem:** some words are frequent in many documents, regardless of the content

JNÍ<br>REIBURG

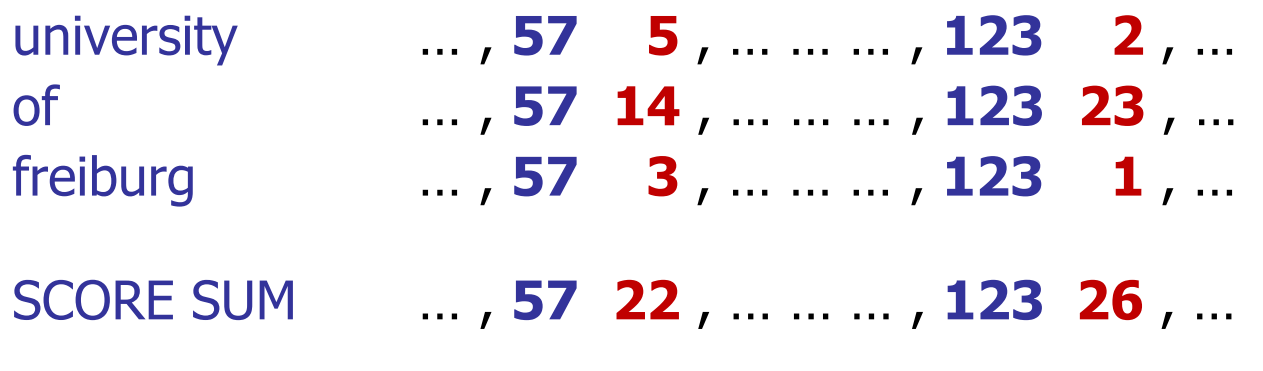

A word like "of" should not count much for relevanceMany of you observed that already, working on ES1

## Ranking 6/14

# JNI<br>Reiburg

#### **Document frequency (df)**

- The number of documents containing a particular word **df**<sub>university</sub> = 16.384, **df**<sub>of</sub> = 524.288, **df**<sub>freiburg</sub> = 1.024 For simplicity, number are powers of 2, see below why
- – $-$  Inverse document frequency (**idf**)

 $\mathsf{idf} = \log_2(N / df)$  N = total number of documents

For the example df scores above and  $N = 1.048.576 = 2^{20}$ 

**idf**<sub>university</sub> = 6, **idf**<sub>of</sub> = 1, **idf**<sub>freiburg</sub> = 10

Understand: without the **log<sub>2</sub>**, small differences in **df** would have too much of an effect; why exactly  $\log_2 \rightarrow$  later slide

## Ranking 7/14

#### **E** Combining the two (**tf.idf**)

Reconsider our earlier **tf** only example

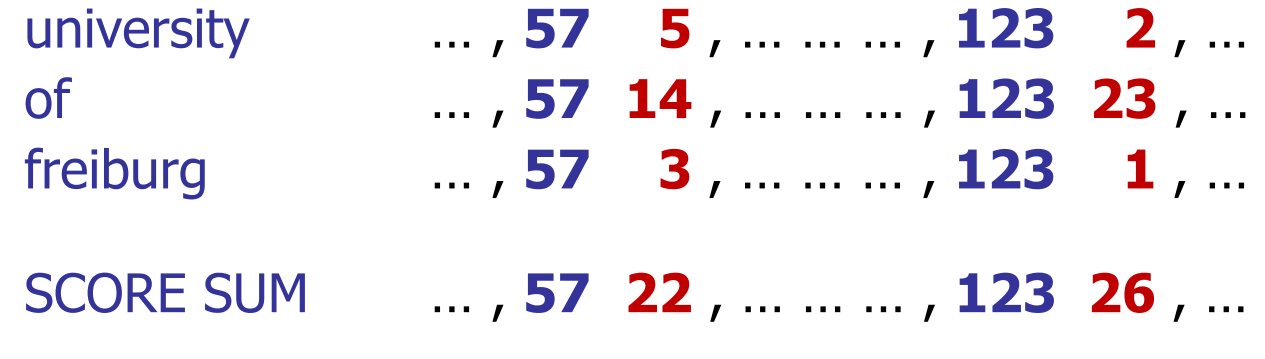

UNĪ<br>FREĪBURG

Now combined with **idf** scores from previous slide

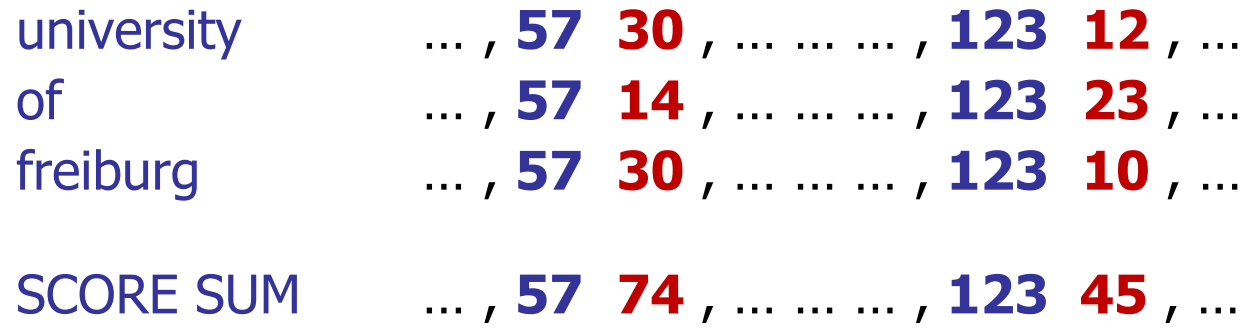

## Ranking 8/14

**Problems with tf.idf in practice** 

– The idf part is fine, but the tf part has several problems

Z₩

- Let w be a word, and  $\mathsf{D}_1$  and  $\mathsf{D}_2$  be two documents
- $-$  Problem 1: assume that  $\mathsf{D}_1$  is longer than  $\mathsf{D}_2$

Then tf for w in  $D_1$  tends to be larger then tf for w in  $D_{2}$ , because  $\mathsf{D}_1$  is longer, not because it's more "about" w

**Problem 2:** assume that D<sub>1</sub> and D<sub>2</sub> have the same length, and that the tf of w in  $\mathsf{D}_1$  is twice the tf of w in  $\mathsf{D}_2$ 

Then it is reasonable to assume that  $\mathsf{D}_1$  is more "about" w than  $D_2$ , but just a little more, and not twice more

JNI<br>**REIBURG** 

#### **The BM25** (best match) formula

– This tf.idf style formula has consistently outperformed other formulas in standard benchmarks over the years

 $\texttt{BM25 score} = \mathrm{tf}^* \cdot \log_2 \left( \textsf{N} \; / \; \mathrm{df} \right)$ , where

**tf**\* = tf  $\cdot$  (k + 1) / (k  $\cdot$  (1 – b + b  $\cdot$  DL / AVDL) + tf)

 $tf = term frequency, DL = document length, AVDL =$ average document length

 $-$  Standard setting for **BM25**:  $k = 1.75$  and  $b = 0.75$ 

Binary:  $k = 0$ ,  $b = 0$ ; Normal tf.idf:  $k = \infty$ ,  $b = 0 \implies k = 1$  $M^* = M \cdot (2 + 1) / (2 + M)$  $H^* = H \cdot (0+1) |$ =  $19 \cdot (1 + \frac{1}{2}) (1 + \frac{13}{2})$  $= 1$  $\rightarrow$  H a

## Ranking 10/14

**Plausibility argument for BM25, part 1** 

- $-$  Start with the simple formula tf  $\cdot$  idf
- $-$  Replace tf by tf\* such that the following properties hold:
	- $\mathsf{tf^*} = 0$  if and only if  $\mathsf{tf} = 0$
	- tf\* increases as tf increases
	- tf\*  $\rightarrow$  some limit as tf  $\rightarrow \infty$
- $H^* \rightarrow 2 + 1$ The simplest formula with these properties is

**JNI<br>FREIBURG** 

 $19=0 \Rightarrow 19^* = 0 \quad F$ 

 $H_{3}^{*} = (22+1) / (1 + \frac{12}{H})$ 

•  $tf^* = tf \cdot (k + 1) / (k + tf)$ 

 $b=0 \Rightarrow L=1$  mo nomm.

- **Plausibility argument for BM25, part 2** 
	- $-$  So far, we have tf\* = tf  $\cdot$  (k + 1) / (k + tf)
	- Normalize by the length of the document
		- full normalization:  $\alpha$  = DL / AVDL ... too extreme
		- some normalization:  $\alpha = (1 b) + b \cdot DL$  / AVDL
		- replace tf by tf /  $\alpha$
	- $-$  This gives us tf\* = tf /  $\alpha \cdot$  (k + 1) / (k + tf /  $\alpha$ )

 $-$  And hence tf\* = tf  $\cdot$  (k + 1) / (k  $\cdot$   $\alpha$  + tf)

Lots of "theory" behind this formula, but to me not really more convincing than these simple plausibility arguments

## Ranking 12/14

munitiv af nords

- **Implementation advice** 
	- First compute the inverted lists with **tf** scores

You already did that (implicitly or explicitly) for ES1

- Along with that compute the document length (DL) for each document, and the average document length (AVDL)
- Make a second pass over the inverted lists and replace the **tf** scores by **tf\* · idf** scores

 $\mathsf{tf} \cdot \mathsf{(k + 1)} \mathbin{/} \mathsf{(k \cdot (1 - b + b \cdot DL \mathbin{/} \mathsf{AVDL}) + tf)} \cdot \mathsf{log}_2 \mathsf{(N \mathbin{/} df)}$ 

Note that the **df** of a word is just the length (number of postings) in its inverted list

## Ranking 13/14

#### **Further refinements**

For ES2, play around with the BM25 parameters **k** and **b**

ZË<br>Së

Boost results that match each query word at least once

Warning: when you **restrict** your results to such matches, you might miss some relevant results

For example: steven spielberg **movies**

- Somehow take the popularity of a movie into account In the file on the Wiki, movies are sorted by popularity Popularity scores also have a Zipf distribution, so you might take  $\sim N^{-\alpha}$  as popularity score for the N-th movie in the list
- Anything else that comes to your mind and might help …

## Ranking 14/14

#### **Advanced methods**

 There is a multitude of other sources / approaches for improving the quality of the ranking, for example:

<u>ZË</u>

Using query logs and click-through data

Who searches what and clicked on what … main pillar for the result quality of big search engines like Google

Learning to rank

Using machine learning (more about that in a later lecture) to find the best parameter setting

Evaluation 1/6

- Ground truth
	- For a given query, the ids of all documents relevant for that query

gar ES2, use 7

- Query: **matrix movies**
- Relevant: 10, 582, 877, 10003
- For ES2, we have built a ground truth for 10 queries

That was a lot of work, mostly Björn's, **thanks !**

Building a good and large enough ground truth is a common (and time-consuming) part in research in IR Evaluation  $2/6$  Per =  $P^{\odot x}$ , where  $2 = \pm$  relevants documents

#### Precision (**P@k**)

 The P@k for a given result list for a given query is the percentage of relevant documents among the top-k

Query: matrix movies Relevant: 10, 582, 877, 10003 Result list: 582, 17, 5666, 10003, 10, 37, … **P@1:**  $1/1 = 100\%$ **P@2:**  $1/2 = 50\%$ **P@3:**  $1/3 = 33\%$ = POR for this guerry **P@4:**  $2/4 = 50\%$ **P@5:**  $3/5 = 60\%$ 

Evaluation 3/6

#### Average Precision (**AP**)

– Let R<sub>1</sub>, …, R<sub>k</sub> be the sorted list of positions of the relevant document in the result list of a given query **INI<br>Reiburg** 

Then AP is the average of the k P@Ri values

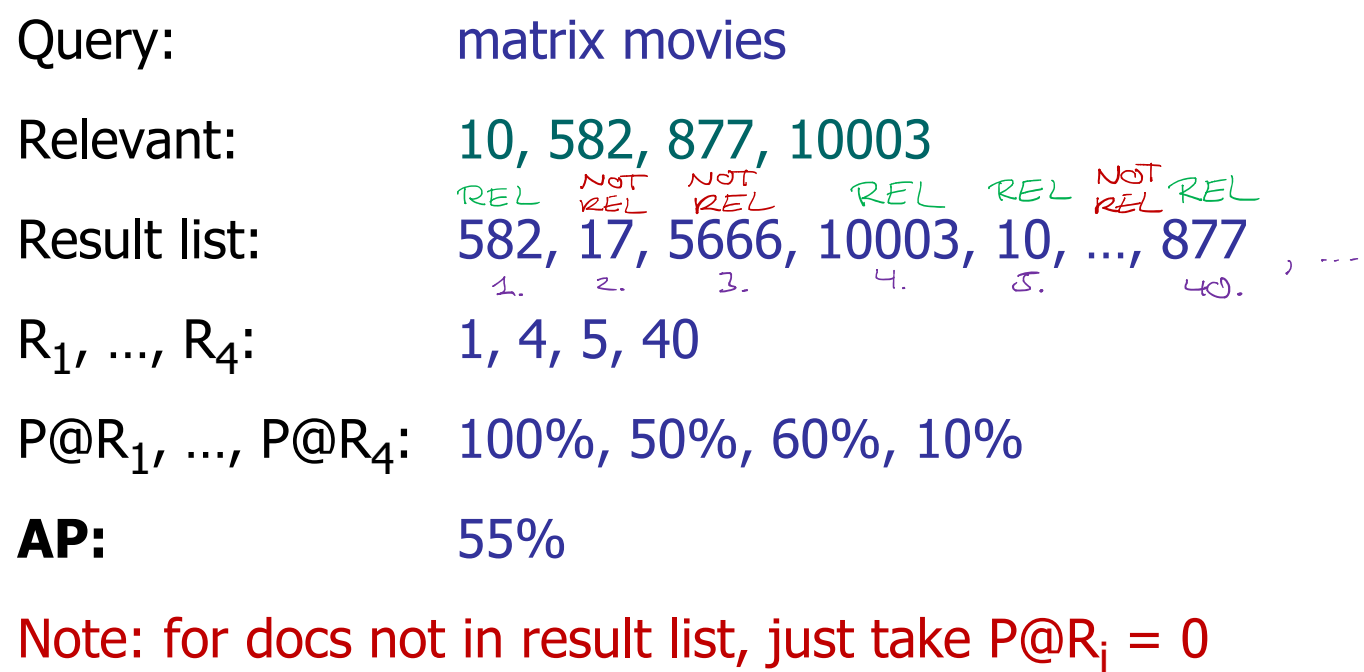

## Evaluation 4/6

耍

#### Mean Precisions (**MP@k**, **MP@R**, **MAP**)

- Given a benchmark with several queries + ground truth
- Then one can capture the quality of a system by taking the **mean** (average) of a given measure over all queries **MP@k** = mean of the P@k values over all queries **MP@R** = mean of the P@R values over all queries **MAP** = mean of the AP values over all queries These are very common measures, which you will find in a lot of research papers

## Evaluation 5/6

#### **Other measures**

There is a BIG variety of other evaluation measures, e.g.

a kacamatan

– **nDCG** = normalized discounted cumulative growth

Takes into account that documents can have varying degrees of relevance, e.g. primary and secondary

Gives credit if primary is ranked before secondary

 **BPref** = binary relevance … preference relation Takes into accounts that some documents are unjudged This is a frequent problem in benchmarks for huge text corpora, where complete judgment is impossible E.g. all relevant document for "tom hanks" on the web

## Evaluation 6/6

# 現

#### **Overfitting**

 Tuning parameters / methods to achieve good results on a given benchmark is called **overfitting**

In an extreme case: for each query from the benchmark, output the list of relevant docs from the ground truth

– In a realistic environment (real search engine or competition), one is given a **training** set for development

The actual evaluation is on a **test** set, which must not be used / was not available during development

For ES2, do the development / tuning on some queries on your choice, then evaluate without further changes

### References

ŻŖ<br>Ŝ

**IF In the Manning/Raghavan/Schütze textbook** 

Section 6: Scoring and Term Weighting

Section 8: Evaluation in Information Retrieval

#### **Relevant Papers**

Probabilistic Relevance: BM25 and Beyond **FnTIR 2009**

Test Collection Based Evaluation of IR Systems **FnTIR 2010**

#### **Relevant Wikipedia articles**

http://en.wikipedia.org/wiki/Okapi\_BM25

https://en.wikipedia.org/wiki/Information\_retrieval #Performance\_and\_correctness\_measures